**White-Balance Corrector Crack Incl Product Key**

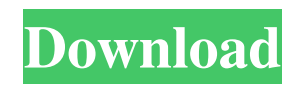

# **White-Balance Corrector Crack+ With Registration Code Free**

White-Balance Corrector is an Adobe Photoshop plugin that lets you use gray charts such as Macbeth or WhiBal to correct white balance and exposure. With White-Balance Corrector you can set any filter color imaginable and any special behavior on the light. White-Balance Corrector can also target correction to any range of brightness values and thus correct local color cast. White-Balance Corrector Description: Visualizing Curves and Local Remapping There are two features in White-Balance Corrector Visualizing Curves: This feature shows the gray curves that are used to calculate the white balance offset and shift. Visualizing local Remapping: This feature displays a mapped gray color value depending on the currently selected gray value from the gray curve display. The visualizing curves feature is present in all color versions and in some black and white versions. Visualizing Curves: This feature shows the gray curves that are used to calculate the white balance offset and shift. There are two features in White-Balance Corrector: Visualizing Curves: This feature shows the gray curves that are used to calculate the white balance offset and shift. Visualizing local Remapping: This feature displays a mapped gray color value depending on the currently selected gray value from the gray curve display. There are two features in White-Balance Corrector: Visualizing Curves: This feature shows the gray curves that are used to calculate the white balance offset and shift. Visualizing local Remapping: This feature displays a mapped gray color value depending on the currently selected gray value from the gray curve display. White Balance Corrector White Balance Corrector is an Adobe Photoshop plugin that lets you use gray charts such as Macbeth or WhiBal to correct white balance and exposure. With White-Balance Corrector you can set any filter color imaginable and any special behavior on the light. White-Balance Corrector can also target correction to any range of brightness values and thus correct local color cast. White-Balance Corrector Description: Visualizing Curves and Local Remapping There are two features in White-Balance Corrector Visualizing Curves: This feature shows the gray curves that are used to calculate the white balance offset and shift. Visualizing local Remapping: This feature displays a mapped gray color value depending on the currently selected gray value from the gray curve display. The visualizing curves feature is present in all color versions and in some black and white versions.

#### **White-Balance Corrector Crack For Windows**

White-Balance Corrector Serial Key corrects white balance and exposure in Photoshop. White-Balance Corrector is an extension of the free Macbeth plugin and provides additional functions. Enable or disable a corrector (light source correction) from the context menu in the histogram (as well as on the light white area in the range selector). Setup working values for the corrector, color and brightness range. Setup viewfinder values for the corrector. Setup color cast settings. Setup range of exposure brightness for the corrector. This corrector can also be used to correct localized color cast. Manual Correction: White-Balance Corrector allows you to adjust the white balance and exposure using gray charts in the image. This affects the image's colors and therefore is used to correct color cast. White-Balance Corrector and Macbeth works with the same method. Macbeth and White-Balance Corrector are part of the Macbeth suite of tools. Using the Macbeth/White-Balance Corrector can also be used when using the Photoshop version. White-Balance Corrector White Balance Correction: The Macbeth plug-in implements a real time white balance correction that works on the whole image. With Macbeth you just have to point to a light source in the image and the corrector works to correct all the colors, tones and exposure of the image. White-Balance Corrector's gray charts is the difference of the reference white on both light gray areas white  $=$  target-gray gray  $=$  gray target / reference gray If you want to change the color or brightness, just change the target or reference gray. Select a target or reference gray on the light area of the color picker. Press the "Fire" button and you can see the white balance correction. Camera mode: If you take a picture in camera mode, the Macbeth/White-Balance Corrector will try to detect the white balance and remove color cast without any further settings. Recording mode: In recording mode, Macbeth will use Photoshop's own auto white balance and target exposure correction. With the Macbeth/White-Balance Corrector you can also setup the various types of white balance: daylight, fluorescent and tungsten. Macbeth White-Balance Corrector 1.0, Release Notes: An empty file can be found in the White-Balance 09e8f5149f

### **White-Balance Corrector License Key Full For PC**

This Photoshop Plugin is a Pro tool to correct any kind of white balance misbalance or fluctuation. This particular correction plugin is based on a mathematical concept called wavelet methods. This kind of mathematics allows us to take any white balance value and color in more detail than any other white balance tool. Since the mathematics behind this plugin is in its early stage, so you will need to enable the developer's tutorials in order to have more information about how we solved the color problem. There are a lot of things that you can achieve when using the White-Balance Correction Tool, and here is the concept: By taking a gray chart and saving it as an 8-bit grayscale PNG file you can use this plugin to make white balance corrections or color corrections. What this tool does is that it takes 3 values and then quantizes them and saves them together in one single channel. It is then converted to a 8-bit gray scale and uploaded to the main effect. You can set the target of your correction to any part of the image you want. Moreover, you can set the maximum and minimums for the correction process. This plugin does not have any color wheel. What you need to do is to remember that the exposure and the white balance are the two key values when shooting. Most of the photography will often take place on a high-contrast scene. If the camera is too close to the subject or if the subject is not exposed correctly, the result will not look natural. While there are many ways to solve this problem, such as adjusting the exposure, or using a flash meter. This plugin for photographers uses a gray chart such as Macbeth to make the comparison. Moreover, there is a simple chart that can help you to choose the right color. You can also load your own color charts using the designer's panel. There is an optimal color that you can compare with the chart and determine whether the other colors are right or not. This plugin does not only correct the exposure and white balance, but also you can now correct any local color cast by using these chart. For an example, if you have a scene where the mountain and the pine trees are in deep shadows, then the situation should not be so. Since the white balance effect can lead to changes in the gray chart, this will cause the color in the other parts of the scene to change. The plugin uses a gray chart in

### **What's New In?**

... White-Balance Corrector Methodology White-Balance Corrector can be used in conjunction with the White-Balance plug-in in Adobe Photoshop to correct white balance and exposure to the images. White-Balance Corrector offers a lot of features as detailed in the next few paragraphs. ... White-Balance Corrector User Interface The white-balance chart can be adjusted via a normal sliders or via a joystick controller. White-Balance Corrector uses the interactive 3D function to smoothly adjust both slider values and joystick rotations. Adjustments are automatically saved to the white-balance chart. On the interactive 3D function the visual appearance is automatically adjusted to the properties of the target chart. In addition, the image can be rotated around the X-, Y- and Z-axis. ... White-Balance Corrector Modules White-Balance Corrector offers the following whitebalance chart: Global Quality: Offers global white balance correction. Manual: Offers manual white balance correction. Custom: Offers custom white balance correction. Global Tint: Offers white balance correction for one or more color temperatures of tungsten lights. Global Exposure: Offers white balance correction for one or more color temperatures of daylight. Beam: Offers white balance correction for one or more color temperatures of daylight. Color Temperature / Beam: Offers white balance correction for a specified color temperature and a hard-light beam. WB / Beam: Offers white balance correction for a specified color temperature and a soft-light beam. Color Temperature: Offers white balance correction for a specified color temperature. ... White-Balance Corrector Charts What it does: White-Balance Corrector allows to correct white balance and exposure, is the following charts can be adjusted: Global Quality: Offers global white balance correction. Manual: Offers manual white balance correction. Custom: Offers custom white balance correction. Global Tint: Offers white balance correction for one or more color temperatures of tungsten lights. Global Exposure: Offers white balance correction for one or more color temperatures of daylight. Beam: Offers white balance correction for one or more color temperatures of daylight. Color Temperature / Beam: Offers white balance correction for a specified color temperature and a hard-light beam.

# **System Requirements:**

Minimum: OS: Windows 7, Windows 8, Windows 10 Processor: Intel® Core™ i3 CPU or AMD A10, AMD Athlon™ 64 X2 CPU or Intel® Core™ i7 CPU or AMD FX™ series CPU Memory: 2 GB RAM Storage: 1 GB available space Graphics: Intel HD Graphics 4000 or AMD HD 8000 Networking: Broadband Internet connection Additional Notes: The Intel® Core™ i3-3305 is a 32-bit chipset and works with 32-bit

[https://secureservercdn.net/45.40.148.234/33o.6f8.myftpupload.com/wp-](https://secureservercdn.net/45.40.148.234/33o.6f8.myftpupload.com/wp-content/uploads/2022/06/haliamer.pdf?time=1654667941)

[content/uploads/2022/06/haliamer.pdf?time=1654667941](https://secureservercdn.net/45.40.148.234/33o.6f8.myftpupload.com/wp-content/uploads/2022/06/haliamer.pdf?time=1654667941)

<http://www.danielecagnazzo.com/?p=8206>

<http://landauer-stimme.de/2022/06/08/workingtime-crack-free/>

<http://reservaimobiliaria.com.br/advert/youtube-for-pokki-crack-free/>

<https://eyeglobe.org/wp-content/uploads/2022/06/janhalt.pdf>

<https://www.antreprenoare.ro/wp-content/uploads/2022/06/ReadableRegex.pdf>

<http://amlakzamanzadeh.com/wp-content/uploads/2022/06/harcgavr.pdf>

[https://www.danke-eltern.de/wp-content/uploads/2022/06/Amazon\\_Assistant\\_For\\_Chrome\\_\\_Free\\_WinMac.pdf](https://www.danke-eltern.de/wp-content/uploads/2022/06/Amazon_Assistant_For_Chrome__Free_WinMac.pdf)

https://www.unitedartistsofdetroit.org/wp-content/uploads/2022/06/G2rcp\_Crack Free\_Download\_3264bit.pdf <https://travellist.xyz/wp-content/uploads/2022/06/gargert.pdf>

[https://www.milieu-mag.com/wp-content/uploads/2022/06/Updiet\\_Crack\\_\\_\\_Keygen\\_Download\\_X64\\_Updated\\_2022.pdf](https://www.milieu-mag.com/wp-content/uploads/2022/06/Updiet_Crack___Keygen_Download_X64_Updated_2022.pdf) [http://wilmingtonbaptistchurch.com/wp-content/uploads/2022/06/JobPro\\_Central\\_Download\\_WinMac\\_Latest2022.pdf](http://wilmingtonbaptistchurch.com/wp-content/uploads/2022/06/JobPro_Central_Download_WinMac_Latest2022.pdf) <http://saddlebrand.com/?p=6897>

[https://molenbeekshopping.be/wp-content/uploads/2022/06/KeyNote\\_NF\\_Crack\\_\\_Free\\_Registration\\_Code\\_Final\\_2022.pdf](https://molenbeekshopping.be/wp-content/uploads/2022/06/KeyNote_NF_Crack__Free_Registration_Code_Final_2022.pdf) [https://kansabook.com/upload/files/2022/06/lz4WAcJXG4z88ori3zOA\\_08\\_e90d0505c5e0b9c4932ff8df0dbcfa71\\_file.pdf](https://kansabook.com/upload/files/2022/06/lz4WAcJXG4z88ori3zOA_08_e90d0505c5e0b9c4932ff8df0dbcfa71_file.pdf) <https://nbdsaudi.com/wp-content/uploads/2022/06/peppdel.pdf>

<https://www.habkorea.net/wp-content/uploads/2022/06/germar.pdf>

<https://harrison90.wixsite.com/gevezebli/post/frontah-crack-for-pc-april-2022>

<https://koshmo.com/wp-content/uploads/2022/06/schmyou.pdf>

[https://loquatics.com/wp-content/uploads/2022/06/RegRun\\_Security\\_Suite\\_Platinum.pdf](https://loquatics.com/wp-content/uploads/2022/06/RegRun_Security_Suite_Platinum.pdf)